tails du odifier une mage

rrata to

pelure, n à

 $32<sub>x</sub>$ 

The copy filmed here has been reproduced thanks to tha ganarosity of:

> Seminary of Québec **Library**

The images appearing here are the best quality possibia conaidaring tha condition and lagibility of tha original copy and in kaaping with tha filming contract specifications.

Original copias in printad papar covara ara filmad baginning with tha front covar and anding on the last page with a printed or illustrated impression, or the back cover when appropriate. Ali othar original copiaa ara filmad baginning on tha firat paga with a printad or illuatratad impraasion, and anding on tha laat pago with a printad or illuatratad impraaaion.

The laat racorded frame on each microfiche shali contain the symboi - (meaning "CON-TINUEO"). or tha symboi V (meaning "ENO"), whichever applies.

Mapa. plataa. charts. etc.. may be filmad at different reduct. n ratios. Those too large to be antirely included In ona expoaura ara filmad beginning in the upper left hand corner, laft to right and top to bottom. aa many framea aa raquired. The foiiowing diagrama iliuatrata tha mathod:

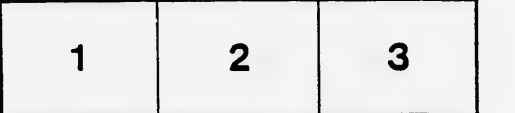

L'axamplaira filmé fut raproduit grâca à la générosité da:

> Séminaire de Québec **Bibliothèque**

Laa imagaa suivantaa ont été raproduitaa avac la plua grand soin, compta tanu da la condition at da la nattaté da l'axamplaira filmé, at an conformité avac laa conditions du contrat da filmaga.

Les exempleires originaux dont la couverture en papiar aat impriméa sont filmés an commençant par le premier plat et en terminant soit par la dernière pege qui comporte une empreinte d'Impraaaion ou d'illuatration, soit par la sacond plat, seion le cas. Tous les autres exemplaires originaux sont filmés en commençant par la première paga qui comporta una empreinte d'impreaaion ou d'illuatration at an terminant par la dernière page qui comporta une telle empreinte.

Un daa symboiaa suivants apparaîtra sur la dernière image de chaque microfiche, selon le cas: le symbole — signifie "A SUIVRE", le symbole  $\nabla$  signifie "FiN".

Les cartes, pianches, tableaux, etc., peuvent être fili és à des taux de réduction différents. Lorsque le document est trop grand pour être reproduit en un seul cliché, il est filmé à partir da l'angle supérieur gauche, de gauche à droite, et de haut en bas, en prenant le nombre d'images nécessaire. Les diagrammes suivants illustrent la méthode.

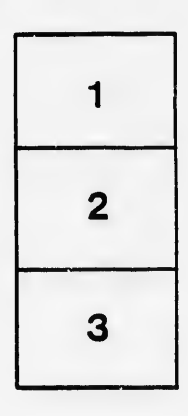

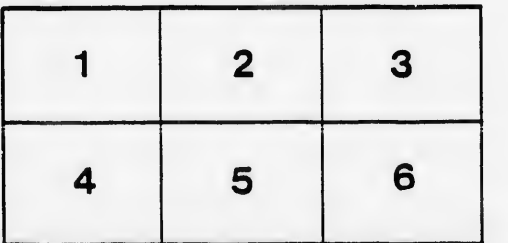